# **download da bet365**

- 1. download da bet365
- 2. download da bet365 :jogo do casino para ganhar dinheiro
- 3. download da bet365 :jogo de avião betano

## **download da bet365**

Resumo:

**download da bet365 : Inscreva-se em mka.arq.br e descubra o tesouro das apostas! Ganhe um bônus especial e inicie sua busca pela fortuna!** 

contente:

ho para e isso seja aberto à chegada! Uma vez caso o tenha é a código está incluído Na artas: Quanto tempo demoraa verificar colocais? O Que Devo procurar no... \_

aloshosting : Basede conhecimento): Como (longo)post mencionador Registrarar–se da ontém algum tipo de senha como coisas e você deve digitar isso na caixa, código para he -postal/verification.code comfor

Bem, o alcance da Bet365 se estende por continentes, fornecendo opções de apostas legais para usuários em download da bet365 várias regiões. Países onde a Bet 365 é legal incluem:Reino Unido, Espanha, Itália e Dinamarca na Europa; Canadá e México na América do Norte; e Austrália e Nova Zelândia em Oceania Oceania.

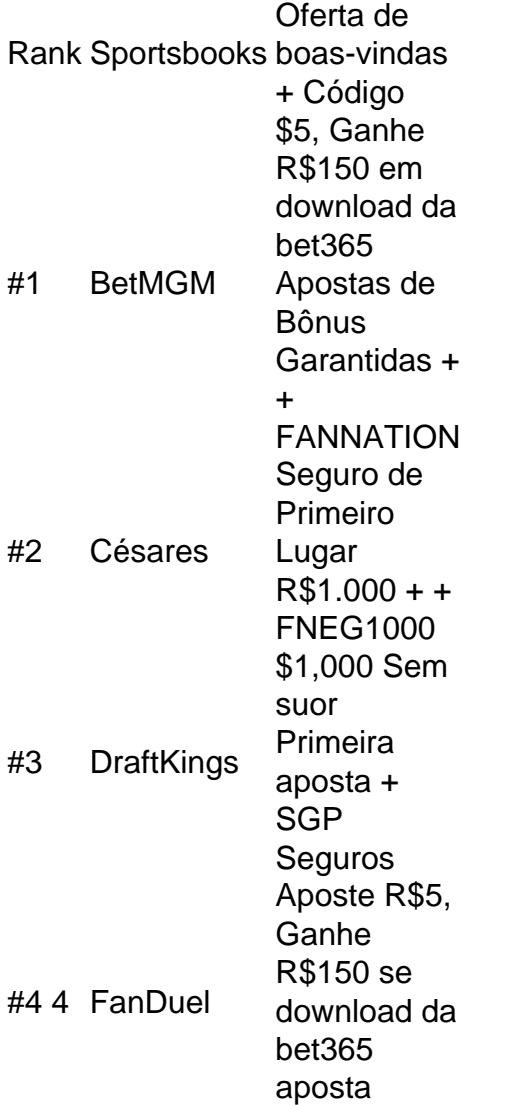

### **download da bet365 :jogo do casino para ganhar dinheiro**

lsea passou grande parte na última década por uma grau semelhante se falta? Estado das inanças o arsenal: O que sabemossobre salários), preçoss bilhetees ...

ina In-Play, selecionar um esporte no menu geral e escolher o evento ou dispositivo de ogo que tenha O ícone do Steam ao lado. Transmissão Ao Vivo - Esportes " Ajuda bet365 lp\_be 364 :

### **Como apostar na Bet365 no Copa do Mundo FIFA**

A Copa do Mundo FIFA é um dos eventos esportivos mais emocionante, no mundo. e você pode torná-lo ainda maior emoção ao fazer suas aposta a na Bet365! Nesta breve orientação de que vai aprender como colocar as probabilidadeS o Be3,64 paraa copa DO Mundial FIFA.

#### **Criar uma conta no Bet365**

Antes de poder fazer suas apostas, você precisa ter uma conta no Bet365. Para isso: acesse o site da Be3,64 e clique em download da bet365 "Registrar- se". Preencha esse formulário com as informações pessoais ou siga essas instruções para concluir do processo! registro.

#### **Fazer depósito**

Depois de ter download da bet365 conta, é hora para fazer um depósito e tem saldo disponível com apostas. No canto superior direito da tela o clique em download da bet365 "Depositar"e escolha uma métodode pagamento: InSira no valor desejado ou siga as instruções Para completar a depósito.

#### **Colocar sua aposta**

Agora que você tem saldo em download da bet365 download da bet365 conta, é hora de colocar nossa aposta. Na página principal do site e navegue até a seção por "Futebol"e encontrea Copa o Mundo FIFA! Clique na partida desejada da escolha um tipode joga com irá fazer; Insira no valor (para arriscar) clicar sobre{ k0)); 'Coloca Aposta".

#### **Retirar suas ganâncias**

Se download da bet365 aposta for bem-sucedida, você poderá retirar suas ganâncias a qualquer momento. Para isso: reclique em download da bet365 "Minha Conta" e escolha 'Retirar Fundo de". Escolha um método para pagamento ou inspeira o valor desejado! Siga as instruções até completara retirada.

Agora que você sabe como apostar na Bet365 no Copa do Mundo FIFA, é hora de começar a fazer suas próprias escolhas e torcer para com download da bet365 seleção favorita vença! Boa sorte!

### **download da bet365 :jogo de avião betano**

Por Vinícius Cassela, Wesley Bischoff, download da bet365 e TV Globo 17/05/2024 04h27 Atualizado 17/05/2024 Lula sobrevoa áreas atingidas por cheias na região metropolitana de Porto Alegre — {img}: Ricardo Stuckert - Presidências da República

O presidente Lula (PT) sancionou a lei complementar que suspende por três anos a dívida do Rio Grande do Sul com a União. O texto foi publicado em download da bet365 edição do Diário Oficial da União desta sexta-feira (17).

O governo manteve uma modificação feita no texto pelo Senado e, agora, a regra também valerá para outros estados que enfrentarem situações de calamidade no futuro. Entenda mais abaixo. O projeto de autoria do governo foi enviado ao Congresso no início da semana e tramitou de

forma acelerada para garantir segurança jurídica ao Rio Grande do Sul.

A suspensão do pagamento da dívida foi uma das medidas anunciadas pelo governo para socorrer o estado em download da bet365 meio aos temporais e enchentes que atingem a região desde o dia 29 de abril.

Além da suspensão da dívida, a lei reduz a 0% a taxa de juros no contrato do estado no período. Ou seja: anistia os juros que seriam cobrados nesse tempo.

A medida deve evitar gastos de R\$ 11 bilhões com as parcelas e mais R\$ 12 bilhões com os juros da dívida. Ao todo, o Rio Grande do Sul deve R\$ 97,7 bilhões à União, segundo o Ministério da Fazenda.

Lula propõe suspender dívida, zerar juros e dar alívio de R\$ 11 bi ao RS Regra valerá para calamidades futuras

O texto aprovado pelo Senado tem uma pequena mudança em download da bet365 relação ao projeto original. A alteração permite que outros estados que passarem por tragédias similares ao do RS — e tenham a situação de calamidade reconhecida pelo Congresso — também tenham as dívidas suspensas.

Da forma como foi enviado ao Congresso, o texto do Palácio do Planalto previa o regramento apenas para o momento atual do Rio Grande do Sul.

A versão construída pelo Senado é um "meio-termo" em download da bet365 relação à mudança feita pela Câmara, que estendia as regras para outros estados, independentemente de calamidade pública.

A mudança aprovada pelos deputados foi vista por técnicos e por senadores como um "jabuti" – ou seja, uma tentativa de usar o projeto de lei para aprovar regras não relacionadas à ideia original.

Dinheiro vai para reconstrução

Segundo o texto, os R\$ 23 bilhões que serão adiados ou perdoados na dívida do Rio Grande do Sul, nos próximos três anos, deverão ser direcionados "integralmente" a ações de enfrentamento e diminuição de danos provocados pela calamidade pública e suas consequências econômicas e sociais.

Um fundo para operacionalizar os recursos deverá ser criado no âmbito do estado.

O governo gaúcho terá prazo de até 60 dias – contados a partir da decretação do estado de calamidade pública – para encaminhar ao Ministério da Fazenda um plano de investimentos com projetos e ações a serem executados com as verbas.

No período, o governo estadual também:

terá de demonstrar e dar publicidade aos gastos possibilitados com a proposta; terá de deixar clara a relação entre as ações realizadas e os recursos que deixarão de ser pagos à União;ficará proibido de criar ou aumentar despesas permanentes (como salários do funcionalismo), ou aumentar renúncia de receitas que não estejam relacionadas ao enfrentamento da calamidade pública. Exceto se houver aprovação do Ministério da Fazenda.

Após cada ano de suspensão, o estado terá até 90 dias para enviar ao governo federal relatório de comprovação de aplicação dos recursos que deixarão de ser pagos.

O texto também diz que, ao final do estado de calamidade pública, o estado deve assinar um termo aditivo ao contrato da dívida em download da bet365 até 180 dias.

Os valores cujos pagamentos serão suspensos vão ser incorporados ao saldo devedor do estado ao final do período de 36 meses, atualizados pelos encargos financeiros, mas sem a incidência de juros. Se o termo aditivo não for assinado, haverá o acréscimo dos juros originais do contrato. Governo propõe suspender dívida do RS por três anos

Estado endividado

O Rio Grande do Sul faz parte do Regime de Recuperação Fiscal (RRF), criado em download da bet365 2024 para ajudar os estados com níveis altos de endividamento em download da bet365 relação às receitas.

Em troca, os governos estaduais deveriam aprovar um plano de recuperação, adotando algumas medidas para o equilíbrio fiscal, como a implementação de um teto de gastos. Contudo, até hoje, os estados reclamam das contrapartidas impostas

Segundo o Ministério da Fazenda, em download da bet365 abril deste ano, a dívida do Rio Grande do Sul com a União somava R\$ 95,7 bilhões.

No mês, o estado pagou R\$ 240 milhões. Em 2024, até o momento, foram pagos

aproximadamente R\$ 1,2 bilhão. A estimativa era de um pagamento total de R\$ 3 bilhões este ano – suspenso pela medida anunciada nesta segunda-feira (13).

Entenda a dívida do Rio Grande do Sul

Veja também

Lula sanciona com vetos lei do novo DPVAT

Presidente vetou artigos que previam penalidade e multa para motoristas que não pagarem o seguro no prazo.

Envelhecimento dos brasileiros exigirá R\$ 67 bi a mais para a Saúde em download da bet365 10 anos

TRE-RJ começa a julgar hoje pedido de cassação do governador Cláudio Castro

Julgamento envolve ainda vice Thiago Pampolha, o presidente da Alerj, Rodrigo Bacellar, e mais 6 réus.

Controle sobre o Zolpidem: 'pacientes tomam 300 comprimidos por dia'

Entenda os três principais fatores que explicam a epidemia de abuso dos remédios contra a insônia no país.

FAB suspende temporariamente coleta de água e roupas em download da bet365 bases aéreas População deve priorizar doações de materiais de higiene, limpeza e alimentos.

Governo do RS planeja 4 cidades provisórias para desabrigados

O ASSUNTO: como a tragédia no RS pressiona o Congresso a proteger o meio ambiente

Author: mka.arq.br

Subject: download da bet365

Keywords: download da bet365

Update: 2024/6/29 6:49:09